## Control cuántico en lenguajes de programación

## Alejandro Díaz-Caro

<sup>U</sup>NIVERSIDAD <sup>N</sup>ACIONAL DE <sup>Q</sup>UILMES & CONICET

IV Jornada de Lógica, Computación e Información Cuántica 1<sup>ro</sup> de Marzo de 2018 Universidad Nacional de Quilmes

## **Motivación**

# Nos interesa estudiar la manera más natural de *impedir el* clonado en lenguajes de programación cuánticos y lógicas formales

## Contenido de la charla

[Lambda cálculo simplemente tipado, en cinco slides](#page-3-0)

[Relación con lógica](#page-32-0)

[Motivación, mejor explicada](#page-34-0)

[Trabajo con Gilles Dowek: Un lambda cálculo cuántico](#page-37-0)

[Trabajo con Octavio Malherbe: Interpretación categórica](#page-55-0)

[Trabajo con Juan Pablo Rinaldi: Normalización fuerte](#page-61-0)

<span id="page-3-0"></span>(I) Historia, definiciones e intuiciones

Introducido en 1936 por Alonzo Church

Motivación: Investigar los fundamentos de la matemática (en particular, el concepto de recursión)

#### Porqué aún lo seguimos investigando

- $\blacktriangleright$  Las funciones recursivas son fundamentales en computación
- <sup>I</sup> Sistema simple para estudiar propiedades de lenguajes de prog.

(I) Historia, definiciones e intuiciones

Introducido en 1936 por Alonzo Church

Motivación: Investigar los fundamentos de la matemática (en particular, el concepto de recursión)

#### Porqué aún lo seguimos investigando

- ▶ Las funciones recursivas son fundamentales en computación
- $\triangleright$  Sistema simple para estudiar propiedades de lenguajes de prog.

Dos simplificaciones fundamentales al concepto de función

- $\blacktriangleright$  Anonimicidad de funciones:
	-

se escribe anónimamente como

Ejemplo :  $\text{sgsum}(x, y) = x^2 + y^2$  $^{2} + y^{2}$ 

Los nombres no son necesarios

 $\triangleright$  Todas las funciones son a una sóla variable:

Ejemplo:

se escribe anónimamente como

$$
(x, y) \mapsto x^2 + y^2
$$
  

$$
x \mapsto (y \mapsto x^2 + y^2)
$$

Una función a dos variables es una función a una variable, que devuelve una función a una variable, la cual hace el cálculo

(II) Formalisación

Lenguaje de términos (una gramática)

 $t$  ::=  $x \mid \lambda x.t \mid tt$ 

► Una variable  $x \in V$ ars es un término

- ► Si t es un término y x una variable,  $\lambda x$ . t es un término  $(x \mapsto t)$
- $\triangleright$  Si t y r son dos términos, tr es un término (aplicación)

Esos son los únicos términos posibles

(II) Formalisación

Lenguaje de términos (una gramática)

 $t$  ::=  $x \mid \lambda x.t \mid tt$ 

 $\triangleright$  Una variable  $x \in V$ ars es un término

► Si t es un término y x una variable,  $\lambda x$ . t es un término  $(x \mapsto t)$ 

 $\triangleright$  Si t y r son dos términos, tr es un término (aplicación)

Esos son los únicos términos posibles

Una regla de reescritura (β-reducción)

 $(\lambda x.t)r \longrightarrow (r/x)t$ 

(II) Formalisación

Lenguaje de términos (una gramática)

 $t$  ::=  $x \mid \lambda x.t \mid tt$ 

 $\triangleright$  Una variable  $x \in V$ ars es un término

- ► Si t es un término y x una variable,  $\lambda x$ . t es un término  $(x \mapsto t)$
- $\triangleright$  Si t y r son dos términos, tr es un término (aplicación)

Esos son los únicos términos posibles

Una regla de reescritura (β-reducción)

 $(\lambda x.t)r \longrightarrow (r/x)t$ 

Ejemplo:

 $f(g, x) = g(x)$  se escribe  $\lambda g \cdot \lambda x.gx$ 

(II) Formalisación

Lenguaje de términos (una gramática)

 $t$  ::=  $x \mid \lambda x.t \mid tt$ 

 $\triangleright$  Una variable  $x \in V$ ars es un término

- ► Si t es un término y x una variable,  $\lambda x$ . t es un término  $(x \mapsto t)$
- $\triangleright$  Si t y r son dos términos, tr es un término (aplicación)

Esos son los únicos términos posibles

Una regla de reescritura (β-reducción)

 $(\lambda x.t)r \longrightarrow (r/x)t$ 

#### Ejemplo:

 $f(g, x) = g(x)$  se escribe  $\lambda g \cdot \lambda x \cdot g x$  $f(g_0, x_0)$  se escribe  $(\lambda g.\lambda x.gx)g_0x_0$  y  $\beta$ -reduce así  $(\lambda g)$ .  $\alpha$ (λx.  $\lambda x.gx$  $\sum_{t}$ t) )  $g_0$  $\sum_{r}$  $x_0 \longrightarrow (\lambda x.g_0x)$  $(r/x)t$  $(r/x)t$  $\left(x_{0}\longrightarrow g_{0}x_{0}\right)$ 

(III) Formas normales

No todo cómputo termina bien...

Sea λx.xx

(la función que toma como argumento una función y la aplica a sí misma)

(III) Formas normales

No todo cómputo termina bien...

Sea λx.xx

(la función que toma como argumento una función y la aplica a sí misma)

 $\Omega = (\lambda x.x)(\lambda x.x)$ 

(III) Formas normales

No todo cómputo termina bien...

Sea λx.xx

(la función que toma como argumento una función y la aplica a sí misma)

$$
\Omega = (\lambda x. xx)(\lambda x. xx) \longrightarrow (\lambda x. xx/x)xx
$$

(III) Formas normales

No todo cómputo termina bien...

Sea λx.xx

(la función que toma como argumento una función y la aplica a sí misma)

$$
\Omega = (\lambda x. x x)(\lambda x. x x) \longrightarrow (\lambda x. x x/x) x x = (\lambda x. x x)(\lambda x. x x) = \Omega
$$

 $Q \rightarrow Q \rightarrow Q \rightarrow \cdots$ 

(III) Formas normales

No todo cómputo termina bien...

Sea λx.xx

(la función que toma como argumento una función y la aplica a sí misma)

$$
\Omega = (\lambda x. x x)(\lambda x. x x) \longrightarrow (\lambda x. x x / x) x x = (\lambda x. x x)(\lambda x. x x) = \Omega
$$

$$
\Omega\longrightarrow\Omega\rightarrow\Omega\rightarrow\cdots
$$

# Normalización t está en forma normal, si no reescribe ej.  $\lambda x.x$

(III) Formas normales

No todo cómputo termina bien...

Sea λx.xx

(la función que toma como argumento una función y la aplica a sí misma)

$$
\Omega = (\lambda x. x x)(\lambda x. x x) \longrightarrow (\lambda x. x x / x) x x = (\lambda x. x x)(\lambda x. x x) = \Omega
$$

$$
\Omega\longrightarrow\Omega\rightarrow\Omega\rightarrow\cdots
$$

# Normalización t está en forma normal, si no reescribe ej.  $\lambda x.x$ t es normalizante si puede terminar ej.  $(λx.λy. y)Ω$

(III) Formas normales

No todo cómputo termina bien...

Sea λx.xx

(la función que toma como argumento una función y la aplica a sí misma)

$$
\Omega = (\lambda x. x x)(\lambda x. x x) \longrightarrow (\lambda x. x x / x) x x = (\lambda x. x x)(\lambda x. x x) = \Omega
$$

$$
\Omega\longrightarrow\Omega\rightarrow\Omega\rightarrow\cdots
$$

## Normalización t está en forma normal, si no reescribe ej.  $\lambda x.x$ t es normalizante si puede terminar ej.  $(\lambda x.\lambda y.y)\Omega$ t es fuertemente normalizante si siempre termina ej.  $(\lambda x.x)(\lambda x.x)$

(III) Formas normales

No todo cómputo termina bien...

Sea λx.xx

(la función que toma como argumento una función y la aplica a sí misma)

$$
\Omega = (\lambda x. x x)(\lambda x. x x) \longrightarrow (\lambda x. x x/x) x x = (\lambda x. x x)(\lambda x. x x) = \Omega
$$

$$
\Omega\longrightarrow\Omega\rightarrow\Omega\rightarrow\cdots
$$

## Normalización t está en forma normal, si no reescribe ej.  $\lambda x.x$ t es normalizante si puede terminar ej.  $(\lambda x.\lambda y.y)\Omega$ t es fuertemente normalizante si siempre termina ej.  $(\lambda x.x)(\lambda x.x)$

¿Cómo saber si un término es (fuertemente) normalizante?

(IV) Tipos simples

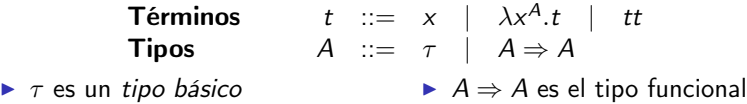

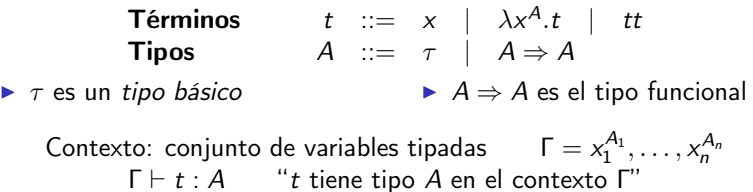

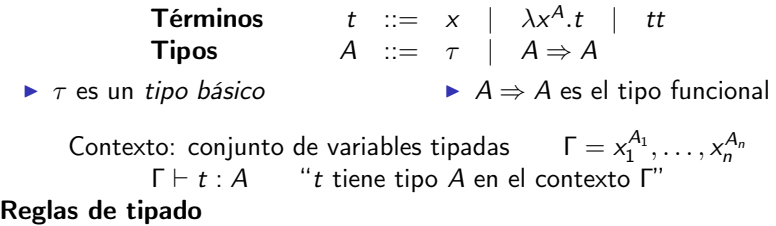

Una forma de clasificar términos estáticamente (i.e. sin reducirlos)

**Términos**  $t := x \mid \lambda x^A \cdot t \mid tt$ **Tipos**  $A := \tau | A \Rightarrow A$  $\triangleright$   $\tau$  es un tipo básico  $\triangleright$  A  $\Rightarrow$  A es el tipo funcional Contexto: conjunto de variables tipadas  $\Gamma = x_1^{A_1}, \dots, x_n^{A_n}$  $Γ ⊢ t : A$  "t tiene tipo A en el contexto Γ" Reglas de tipado

$$
\frac{}{\Gamma, x^A \vdash x : A} \quad \text{as} \quad
$$

Una forma de clasificar términos estáticamente (i.e. sin reducirlos)

**Términos**  $t := x \mid \lambda x^A \cdot t \mid tt$ **Tipos**  $A := \tau | A \Rightarrow A$  $\triangleright$   $\tau$  es un tipo básico  $\triangleright$  A  $\Rightarrow$  A es el tipo funcional Contexto: conjunto de variables tipadas  $\Gamma = x_1^{A_1}, \dots, x_n^{A_n}$  $\Gamma \vdash t : A$  "t tiene tipo A en el contexto Γ" Reglas de tipado  $\frac{\Gamma, x^A \vdash t : B}{\Gamma, x^A \vdash x : A}$  ax  $\frac{\Gamma, x^A \vdash t : B}{\Gamma \vdash \lambda x^A \cdot t : A}$  $\Gamma \vdash \lambda x^A.t : A \Rightarrow B$  $\Rightarrow$ 

Una forma de clasificar términos estáticamente (i.e. sin reducirlos)

**Términos**  $t := x \mid \lambda x^A \cdot t \mid tt$ **Tipos**  $A := \tau \mid A \Rightarrow A$  $\triangleright$   $\tau$  es un tipo básico  $\triangleright$  A  $\Rightarrow$  A es el tipo funcional Contexto: conjunto de variables tipadas  $\Gamma = x_1^{A_1}, \dots, x_n^{A_n}$  $\Gamma \vdash t : A$  "t tiene tipo A en el contexto Γ" Reglas de tipado  $\frac{\Gamma, x^A \vdash t : B}{\Gamma, x^A \vdash x : A}$  ax  $\frac{\Gamma, x^A \vdash t : B}{\Gamma \vdash \lambda x^A \cdot t : A}$  $\Gamma \vdash \lambda x^A.t : A \Rightarrow B$  $\Rightarrow$ <sub>I</sub>  $\frac{\Gamma \vdash t : A \Rightarrow B \quad \Gamma \vdash r : A}{\Gamma}$  $\frac{A \Rightarrow B \quad I \vdash r : A}{F \vdash tr : B} \Rightarrow_{E}$ 

Una forma de clasificar términos estáticamente (i.e. sin reducirlos)

**Términos**  $t := x \mid \lambda x^A \cdot t \mid tt$ **Tipos**  $A := \tau \mid A \Rightarrow A$  $\triangleright$   $\tau$  es un tipo básico  $\triangleright$  A  $\Rightarrow$  A es el tipo funcional Contexto: conjunto de variables tipadas  $\Gamma = x_1^{A_1}, \dots, x_n^{A_n}$  $\Gamma \vdash t : A$  "t tiene tipo A en el contexto Γ" Reglas de tipado  $\frac{\Gamma, x^A \vdash t : B}{\Gamma, x^A \vdash x : A}$  ax  $\frac{\Gamma, x^A \vdash t : B}{\Gamma \vdash \lambda x^A \cdot t : A}$  $\Gamma \vdash \lambda x^A.t : A \Rightarrow B$  $\Rightarrow$ <sub>I</sub>  $\frac{\Gamma \vdash t : A \Rightarrow B \quad \Gamma \vdash r : A}{\Gamma}$  $\frac{A \Rightarrow B \quad I \vdash r : A}{F \vdash tr : B} \Rightarrow_{E}$ 

$$
\frac{}{x^{\tau}\vdash x:\tau} \; \text{a}x
$$

Una forma de clasificar términos estáticamente (i.e. sin reducirlos)

**Términos**  $t := x \mid \lambda x^A \cdot t \mid tt$ **Tipos**  $A := \tau \mid A \Rightarrow A$  $\triangleright$   $\tau$  es un tipo básico  $\triangleright$  A  $\Rightarrow$  A es el tipo funcional Contexto: conjunto de variables tipadas  $\Gamma = x_1^{A_1}, \dots, x_n^{A_n}$  $\Gamma \vdash t : A$  "t tiene tipo A en el contexto Γ" Reglas de tipado  $\frac{\Gamma, x^A \vdash t : B}{\Gamma, x^A \vdash x : A}$  ax  $\frac{\Gamma, x^A \vdash t : B}{\Gamma \vdash \lambda x^A \cdot t : A}$  $\Gamma \vdash \lambda x^A.t : A \Rightarrow B$  $\Rightarrow$ <sub>I</sub>  $\frac{\Gamma \vdash t : A \Rightarrow B \quad \Gamma \vdash r : A}{\Gamma}$  $\frac{A \Rightarrow B \quad I \vdash r : A}{F \vdash tr : B} \Rightarrow_{E}$ 

$$
\frac{\overline{x^{\tau} \vdash x : \tau} \stackrel{\text{ax}}{\longrightarrow}}{\vdash \lambda x^{\tau}.x : \tau \Rightarrow \tau} \Rightarrow I
$$

Una forma de clasificar términos estáticamente (i.e. sin reducirlos)

**Términos**  $t := x \mid \lambda x^A \cdot t \mid tt$ **Tipos**  $A := \tau \mid A \Rightarrow A$  $\triangleright$   $\tau$  es un tipo básico  $\triangleright$  A  $\Rightarrow$  A es el tipo funcional Contexto: conjunto de variables tipadas  $\Gamma = x_1^{A_1}, \dots, x_n^{A_n}$  $\Gamma \vdash t : A$  "t tiene tipo A en el contexto Γ" Reglas de tipado  $\frac{\Gamma, x^A \vdash t : B}{\Gamma, x^A \vdash x : A}$  ax  $\frac{\Gamma, x^A \vdash t : B}{\Gamma \vdash \lambda x^A \cdot t : A}$  $\Gamma \vdash \lambda x^A.t : A \Rightarrow B$  $\Rightarrow$ <sub>I</sub>  $\frac{\Gamma \vdash t : A \Rightarrow B \quad \Gamma \vdash r : A}{\Gamma}$  $\frac{A \Rightarrow B \quad I \vdash r : A}{F \vdash tr : B} \Rightarrow_{E}$ Ejemplo de derivación de tipo

$$
\frac{x^{\tau \Rightarrow \tau} \vdash x : \tau \Rightarrow \tau}{x^{\tau} \vdash x : \tau \Rightarrow \tau} \xrightarrow{ax} \frac{x^{\tau} \vdash x : \tau}{\vdash \lambda x^{\tau}.x : \tau \Rightarrow \tau} \Rightarrow I
$$

Una forma de clasificar términos estáticamente (i.e. sin reducirlos)

**Términos**  $t := x \mid \lambda x^A \cdot t \mid tt$ **Tipos**  $A := \tau \mid A \Rightarrow A$  $\triangleright$   $\tau$  es un tipo básico  $\triangleright$  A  $\Rightarrow$  A es el tipo funcional Contexto: conjunto de variables tipadas  $\Gamma = x_1^{A_1}, \dots, x_n^{A_n}$  $\Gamma \vdash t : A$  "t tiene tipo A en el contexto Γ" Reglas de tipado  $\frac{\Gamma, x^A \vdash t : B}{\Gamma, x^A \vdash x : A}$  ax  $\frac{\Gamma, x^A \vdash t : B}{\Gamma \vdash \lambda x^A \cdot t : A}$  $\Gamma \vdash \lambda x^A.t : A \Rightarrow B$  $\Rightarrow$ <sub>I</sub>  $\frac{\Gamma \vdash t : A \Rightarrow B \quad \Gamma \vdash r : A}{\Gamma}$  $\frac{A \Rightarrow B \quad I \vdash r : A}{F \vdash tr : B} \Rightarrow_{E}$ 

$$
\frac{\overline{x^{\tau \Rightarrow \tau} \vdash x : \tau \Rightarrow \tau}}{\vdash \lambda x^{\tau \Rightarrow \tau}.x : (\tau \Rightarrow \tau) \Rightarrow (\tau \Rightarrow \tau)} \Rightarrow I \quad \frac{\overline{x^{\tau} \vdash x : \tau}}{\vdash \lambda x^{\tau}.x : \tau \Rightarrow \tau} \Rightarrow I
$$

Una forma de clasificar términos estáticamente (i.e. sin reducirlos)

**Términos**  $t := x \mid \lambda x^A \cdot t \mid tt$ **Tipos**  $A := \tau \mid A \Rightarrow A$  $\triangleright$   $\tau$  es un tipo básico  $\triangleright$  A  $\Rightarrow$  A es el tipo funcional Contexto: conjunto de variables tipadas  $\Gamma = x_1^{A_1}, \dots, x_n^{A_n}$  $\Gamma \vdash t : A$  "t tiene tipo A en el contexto Γ" Reglas de tipado  $\frac{\Gamma, x^A \vdash t : B}{\Gamma, x^A \vdash x : A}$  ax  $\frac{\Gamma, x^A \vdash t : B}{\Gamma \vdash \lambda x^A \cdot t : A}$  $\Gamma \vdash \lambda x^A.t : A \Rightarrow B$  $\Rightarrow$ <sub>I</sub>  $\frac{\Gamma \vdash t : A \Rightarrow B \quad \Gamma \vdash r : A}{\Gamma}$  $\frac{A \Rightarrow B \quad I \vdash r : A}{F \vdash tr : B} \Rightarrow_{E}$ 

$$
\frac{\overline{x^{\tau \Rightarrow \tau} \vdash x : \tau \Rightarrow \tau} \quad \text{ax}}{\vdash \lambda x^{\tau \Rightarrow \tau}.x : (\tau \Rightarrow \tau) \Rightarrow (\tau \Rightarrow \tau)} \Rightarrow_{I} \quad \frac{\overline{x^{\tau} \vdash x : \tau} \quad \text{ax}}{\vdash \lambda x^{\tau}.x : \tau \Rightarrow \tau} \Rightarrow_{E} \vdash (\lambda x^{\tau \Rightarrow \tau}.x)(\lambda x^{\tau}.x) : \tau \Rightarrow \tau} \Rightarrow_{E}
$$

Una forma de clasificar términos estáticamente (i.e. sin reducirlos)

**Términos**  $t := x \mid \lambda x^A \cdot t \mid tt$ **Tipos**  $A := \tau \mid A \Rightarrow A$  $\triangleright$   $\tau$  es un tipo básico  $\triangleright$  A  $\Rightarrow$  A es el tipo funcional Contexto: conjunto de variables tipadas  $\Gamma = x_1^{A_1}, \dots, x_n^{A_n}$  $\Gamma \vdash t : A$  "t tiene tipo A en el contexto Γ" Reglas de tipado  $\frac{\Gamma, x^A \vdash t : B}{\Gamma, x^A \vdash x : A}$  ax  $\frac{\Gamma, x^A \vdash t : B}{\Gamma \vdash \lambda x^A \cdot t : A}$  $\Gamma \vdash \lambda x^A.t : A \Rightarrow B$  $\Rightarrow$ <sub>I</sub>  $\frac{\Gamma \vdash t : A \Rightarrow B \quad \Gamma \vdash r : A}{\Gamma}$  $\frac{A \Rightarrow B \quad I \vdash r : A}{F \vdash tr : B} \Rightarrow_{E}$ 

x <sup>τ</sup>⇒<sup>τ</sup> ` x : τ ⇒ τ ax ` λx τ⇒τ .x : (τ ⇒ τ ) ⇒ (τ ⇒ τ ) ⇒<sup>I</sup> x <sup>τ</sup> ` x : τ ax ` λx τ .x : τ ⇒ τ ⇒<sup>I</sup> ` (λx τ⇒τ .x)(λx τ .x) : τ ⇒ τ ⇒<sup>E</sup> Verificación: (λx τ⇒τ .x)(λx τ .x) reescribe a λx τ .x (de tipo τ ⇒ τ ) A. Díaz-Caro Control cuántico en lenguajes de programación 5 / 22

(V) Normalización

Ω no tiene tipo en esta teoría

#### Más aún...

Teorema (Normalización fuerte)

Si  $t$  tiene tipo simple,  $t$  es fuertemente normalizante

Slogan "Well-typed programs cannot go wrong"  $-$  [R. Milner'78]

Otras razones para necesitar tipos:

 $(\lambda x.x + 1)$ 

(V) Normalización

Ω no tiene tipo en esta teoría

#### Más aún...

Teorema (Normalización fuerte)

Si  $t$  tiene tipo simple,  $t$  es fuertemente normalizante

Slogan "Well-typed programs cannot go wrong"  $-$  [R. Milner'78]

Otras razones para necesitar tipos:

$$
(\lambda x.x + 1)(\lambda y.y) \rightarrow (\lambda y.y) + 1 \quad \leftarrow ?
$$

 $\lambda x.x + 1$  debería tener tipo  $\mathbb{N} \Rightarrow \mathbb{N}$ 

## <span id="page-32-0"></span>¿Cómo se relaciona esto con lógica intuicionista?

Unas palabras sobre la correspondencia de Curry-Howard Lógica clásica: una fórmula bien formada se asume verdadera o falsa

Lógica intuicionista: una fórmula es verdadera (falsa) si existe una prueba constructiva de que es verdadera (falsa)

> ¡La ley del tercero excluido no es un axioma! (y tampoco puede ser probada) en lógica intuicionista

## ¿Cómo se relaciona esto con lógica intuicionista?

Unas palabras sobre la correspondencia de Curry-Howard Lógica clásica: una fórmula bien formada se asume verdadera o falsa

Lógica intuicionista: una fórmula es verdadera (falsa) si existe una prueba constructiva de que es verdadera (falsa)

> ¡La ley del tercero excluido no es un axioma! (y tampoco puede ser probada) en lógica intuicionista

Lógica intuicionista mínima (incluyendo sólo la implicación)

$$
\frac{\Gamma, A \vdash A}{\Gamma, A \vdash A} \n\begin{array}{ccc}\n\text{a} & \Gamma, A \vdash B \\
\hline\n\Gamma \vdash A \Rightarrow B\n\end{array}\n\Rightarrow I \quad\n\begin{array}{ccc}\n\Gamma \vdash A \Rightarrow B & \Gamma \vdash A \\
\hline\n\Gamma \vdash B\n\end{array}\n\Rightarrow_{E}
$$

Reglas de tipado

$$
\frac{\Gamma, x:A \vdash x:A \text{ as } \Gamma \vdash \lambda x^{A}.t:A \Rightarrow B \Rightarrow I \quad \Gamma \vdash t:A \Rightarrow B \quad \Gamma \vdash r:A \Rightarrow E}{\Gamma \vdash tr:B} \Rightarrow_{E}
$$

El término es la prueba de la fórmula

Las pruebas... son programas!  $\left| \frac{H_\text{askell Curry}}{\text{enter 1934} \times 1969} \right|$ 

entre 1934 y 1969

Lógicas más complejas corresponden a sistemas de tipos más complejos

## <span id="page-34-0"></span>Motivación

Dos enfoques en la literatura para lidiar con el no-clonado

#### Enfoque de la lógica lineal

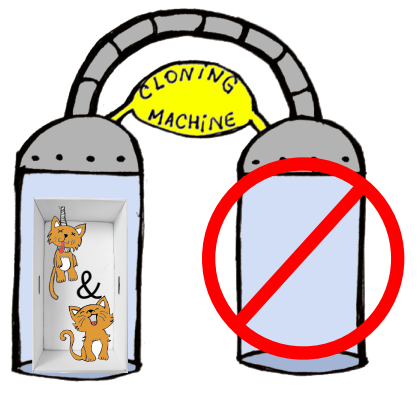

#### Enfoque del álgebra lineal

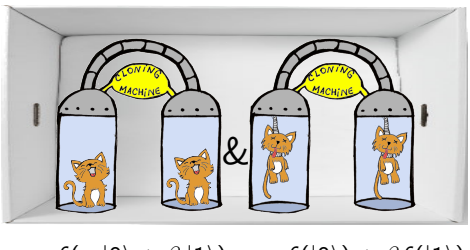

e.g.  $f(\alpha |0\rangle + \beta |1\rangle) \rightarrow \alpha f(|0\rangle) + \beta f(|1\rangle)$ 

e.g.  $\lambda x.(x \otimes x)$  no es válido

# Motivación

#### Medición

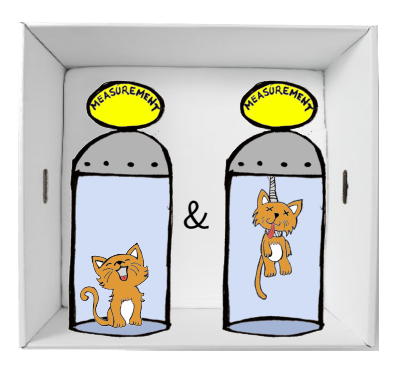

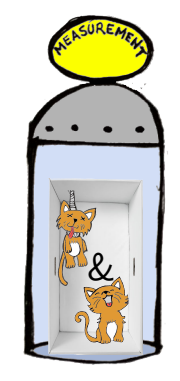

El enfoque del álgebra lineal no tiene . . . pero el de la lógica sentido aquí. . .

lineal, sí

e.g.  
\n
$$
(\lambda x.\pi x) (\alpha. |0\rangle + \beta. |1\rangle) \longrightarrow \alpha.(\lambda x.\pi x) |0\rangle + \beta.(\lambda x.\pi x) |1\rangle
$$
 **incorrecto!**  
\n
$$
(Operador de medición)
$$
  
\n
$$
A. Díaz-Caro
$$
  
\nControl cuántico en lenguajes de programación  
\n9/22
Clave

# Necesitamos distinguir estados en superposición de estados de base usando tipos

Los estados de base pueden ser clonados Los estados superpuestos, no

Una función que admite recibir un estado superpuesto, no puede clonar su argumento

## **Sintaxis**

Primera versión, sin tensor

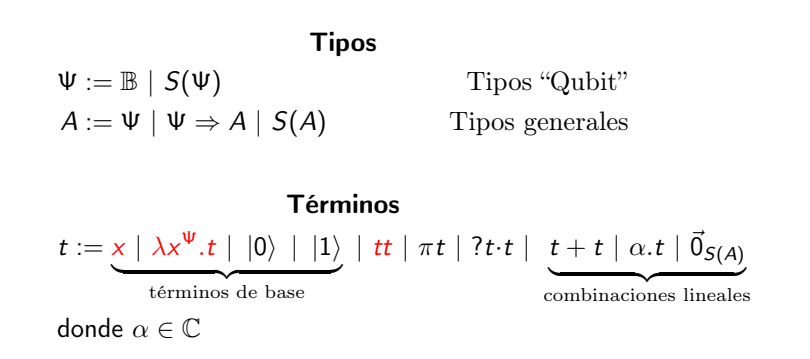

### Dos clases de linealidad

$$
(\lambda x^{\mathbb{B}}.t) \underbrace{b}_{\mathbb{B}} \rightarrow (b/x)t \qquad \text{call-by-base}
$$
\n
$$
(\lambda x^{S(\Psi)}.t) \underbrace{u}_{\mathbb{B}} \rightarrow (u/x)t \qquad \text{call-by-name}
$$
\n
$$
\text{abstracti\'on lineal } S(\Psi)
$$

$$
(\lambda x^{\mathbb{B}}.t) \underbrace{(b_1 + b_2)}_{S(\mathbb{B})} \rightarrow (\lambda x^{\mathbb{B}}.t) \underbrace{b_1}_{\mathbb{B}} + (\lambda x^{\mathbb{B}}.t) \underbrace{b_2}_{\mathbb{B}} \text{ distribu}
$$

ción lineal

# Medición

$$
\pi(\alpha_1.b_1+\alpha_2.b_2)\longrightarrow_{\left(\frac{|\alpha_k|^2}{|\alpha_1|^2+|\alpha_2|^2}\right)}b_k
$$

\n- Para 
$$
i = 1, 2
$$
,  $b_i = |0\rangle$  o  $b_i = |1\rangle$ .
\n- $k = 1, 2$
\n

#### Ejemplo

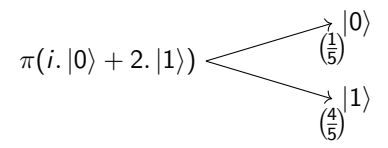

Interpretación de tipos

$$
\llbracket \mathbb{B} \rrbracket = \{\ket{0}, \ket{1}\} \subseteq \mathbb{C}^2
$$
\n
$$
\llbracket A \times B \rrbracket = \llbracket A \rrbracket \times \llbracket B \rrbracket
$$
\n
$$
\llbracket \mathcal{S}(A) \rrbracket = \mathcal{G} \llbracket A \rrbracket
$$
\n
$$
\mathcal{G}(B_1 \times B_2) \simeq \mathcal{G}(B_1) \otimes \mathcal{G}(B_2)
$$

Interpretación de tipos

$$
\llbracket \mathbb{B} \rrbracket = \{\ket{0}, \ket{1}\} \subseteq \mathbb{C}^2
$$
\n
$$
\llbracket A \times B \rrbracket = \llbracket A \rrbracket \times \llbracket B \rrbracket
$$
\n
$$
\llbracket \mathcal{S}(A) \rrbracket = \mathcal{G} \llbracket A \rrbracket
$$
\n
$$
\mathcal{G}(B_1 \times B_2) \simeq \mathcal{G}(B_1) \otimes \mathcal{G}(B_2)
$$

#### Ejemplos:

 $\mathcal{G}(\{|0\rangle, |1\rangle\} \times \{|0\rangle, |1\rangle\})$ 

Interpretación de tipos

$$
\llbracket \mathbb{B} \rrbracket = \{\ket{0}, \ket{1}\} \subseteq \mathbb{C}^2
$$
\n
$$
\llbracket A \times B \rrbracket = \llbracket A \rrbracket \times \llbracket B \rrbracket
$$
\n
$$
\llbracket \mathcal{S}(A) \rrbracket = \mathcal{G} \llbracket A \rrbracket
$$
\n
$$
\mathcal{G}(B_1 \times B_2) \simeq \mathcal{G}(B_1) \otimes \mathcal{G}(B_2)
$$

#### Ejemplos:

 $G({|0\rangle, |1\rangle} \times {|0\rangle, |1\rangle}) = G({|0\rangle, |0\rangle},{|0\rangle, |1\rangle},(|1\rangle, |0\rangle),(|1\rangle, |1\rangle)})$ 

Interpretación de tipos

$$
\llbracket \mathbb{B} \rrbracket = \{\ket{0}, \ket{1}\} \subseteq \mathbb{C}^2
$$
\n
$$
\llbracket A \times B \rrbracket = \llbracket A \rrbracket \times \llbracket B \rrbracket
$$
\n
$$
\llbracket \mathcal{S}(A) \rrbracket = \mathcal{G} \llbracket A \rrbracket
$$
\n
$$
\mathcal{G}(B_1 \times B_2) \simeq \mathcal{G}(B_1) \otimes \mathcal{G}(B_2)
$$

#### Ejemplos:

 $G({|0\rangle, |1\rangle} \times {|0\rangle, |1\rangle}) = G({|0\rangle, |0\rangle},|0\rangle),(|0\rangle, |1\rangle),(|1\rangle, |0\rangle),(|1\rangle, |1\rangle))$  $\approx$   $\mathcal{G}\{|00\rangle, |01\rangle, |10\rangle, |11\rangle\}$ 

Interpretación de tipos

$$
\llbracket \mathbb{B} \rrbracket = \{\ket{0}, \ket{1}\} \subseteq \mathbb{C}^2
$$
\n
$$
\llbracket A \times B \rrbracket = \llbracket A \rrbracket \times \llbracket B \rrbracket
$$
\n
$$
\llbracket \mathcal{S}(A) \rrbracket = \mathcal{G} \llbracket A \rrbracket
$$
\n
$$
\mathcal{G}(B_1 \times B_2) \simeq \mathcal{G}(B_1) \otimes \mathcal{G}(B_2)
$$

#### Ejemplos:

 $G({|0\rangle, |1\rangle} \times {|0\rangle, |1\rangle}) = G({|0\rangle, |0\rangle}, |0\rangle, |1\rangle), (|1\rangle, |0\rangle), (|1\rangle, |1\rangle)$  $\approx$   $\mathcal{G}{\{00\},\{01\},\{10\},\{11\}\}\$  $=\mathbb{C}^4=\mathbb{C}^2\otimes\mathbb{C}^2$ 

Interpretación de tipos

$$
\llbracket \mathbb{B} \rrbracket = \{\ket{0}, \ket{1}\} \subseteq \mathbb{C}^2
$$
\n
$$
\llbracket A \times B \rrbracket = \llbracket A \rrbracket \times \llbracket B \rrbracket
$$
\n
$$
\llbracket \mathcal{S}(A) \rrbracket = \mathcal{G} \llbracket A \rrbracket
$$
\n
$$
\mathcal{G}(B_1 \times B_2) \simeq \mathcal{G}(B_1) \otimes \mathcal{G}(B_2)
$$

#### Ejemplos:

 $G({|0\rangle, |1\rangle} \times {|0\rangle, |1\rangle}) = G({|0\rangle, |0\rangle}, |0\rangle, |1\rangle), (|1\rangle, |0\rangle), (|1\rangle, |1\rangle)$  $\approx$   $\mathcal{G}{\{00\},\{01\},\{10\},\{11\}\}\$  $=\mathbb{C}^4=\mathbb{C}^2\otimes\mathbb{C}^2$  $=\mathcal{G}\{|0\rangle,|1\rangle\}\otimes\mathcal{G}\{|0\rangle,|1\rangle\}$ 

Interpretación de tipos

$$
\llbracket \mathbb{B} \rrbracket = \{\ket{0}, \ket{1}\} \subseteq \mathbb{C}^2
$$
\n
$$
\llbracket A \times B \rrbracket = \llbracket A \rrbracket \times \llbracket B \rrbracket
$$
\n
$$
\llbracket \mathcal{S}(A) \rrbracket = \mathcal{G} \llbracket A \rrbracket
$$
\n
$$
\mathcal{G}(B_1 \times B_2) \simeq \mathcal{G}(B_1) \otimes \mathcal{G}(B_2)
$$

#### Ejemplos:

$$
\mathcal{G}(\{|0\rangle,|1\rangle\} \times \{|0\rangle,|1\rangle\}) = \mathcal{G}(\{|0\rangle,|0\rangle), (|0\rangle,|1\rangle), (|1\rangle,|0\rangle), (|1\rangle,|1\rangle)\}
$$
  
\n
$$
\simeq \mathcal{G}\{|00\rangle,|01\rangle,|10\rangle,|11\rangle\}
$$
  
\n
$$
= \mathbb{C}^4 = \mathbb{C}^2 \otimes \mathbb{C}^2
$$
  
\n
$$
= \mathcal{G}\{|0\rangle,|1\rangle\} \otimes \mathcal{G}\{|0\rangle,|1\rangle\}
$$

$$
\underbrace{\left(\underbrace{|0\rangle}_{\mathbb{B}},\underbrace{\left(1/\sqrt{2}.\:|0\rangle+1/\sqrt{2}.\:|1\rangle\right)}_{S(\mathbb{B})}\;\in\; \left\{|0\rangle\:,|1\rangle\right\}\times\mathbb{C}^2}{\underbrace{1/\sqrt{2}.\left(|0\rangle\:,|0\rangle\right)+1/\sqrt{2}.\left(|0\rangle\:,|1\rangle\right)}_{S(\mathbb{B}\times\mathbb{B})}\;\in\; \mathbb{C}^2\otimes\mathbb{C}^2}
$$

A. Díaz-Caro Control cuántico en lenguajes de programación 14 / 22

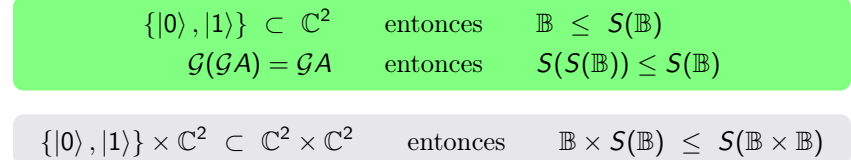

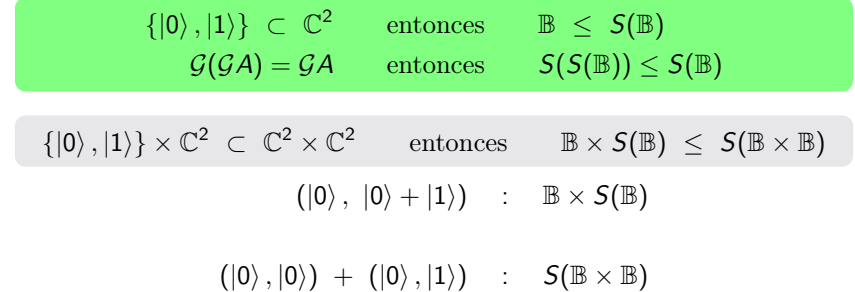

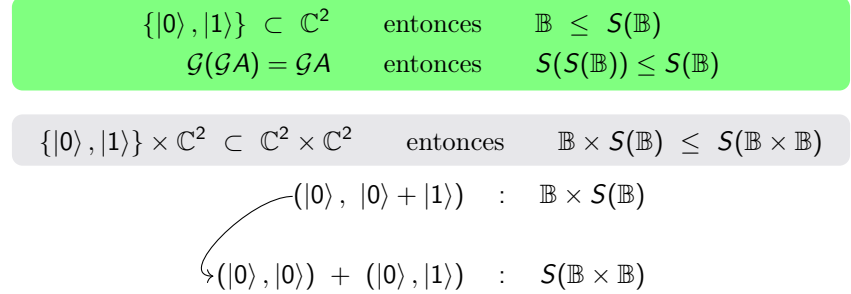

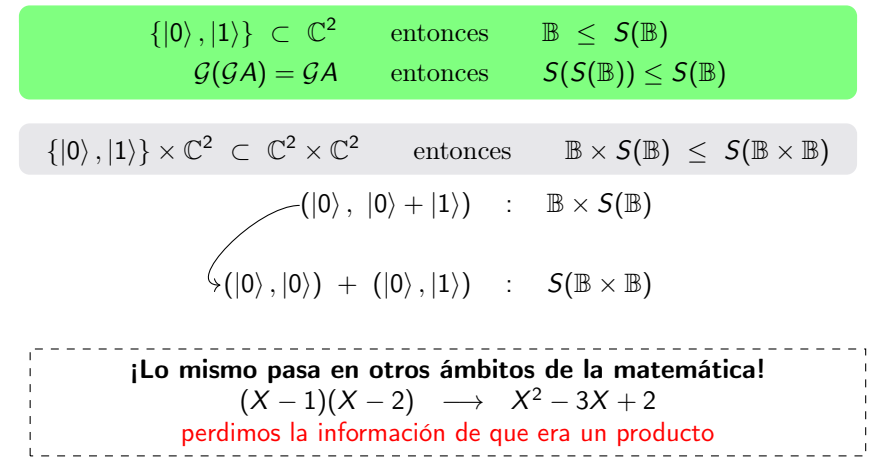

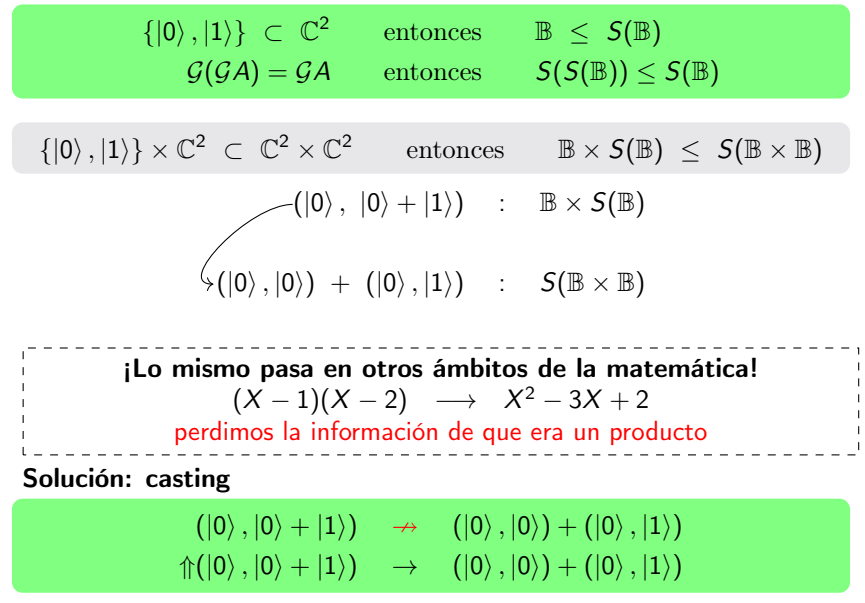

## Sintaxis completa

#### Types  $Q := \mathbb{B} \mid Q \times Q$  Basis qubit types  $\Psi := Q | S(\Psi) | \Psi \times \Psi$  Qubit types  $A := \Psi \mid \Psi \Rightarrow A \mid S(A) \mid A \times A$  Types

#### Terms

 $t := x \mid \lambda x^{\Psi}.t \mid \ \ket{0} \ \mid \ \ket{1} \ \mid tt \mid \pi_jt \mid ?t \cdot t \mid t+t \mid \alpha.t \mid \vec{0}_{S(A)}$ |  $t \times t$  | head t | tail t |  $\Uparrow t$ con  $\alpha \in \mathbb{C}$ 

#### Medición de los primeros *j* qubits Ejemplo

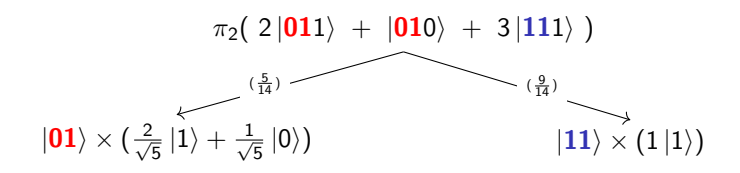

## Sistema de tipos

 $\begin{aligned} Q &:= \mathbb{B} \mid Q \times Q & \text{Tipos qubit de base} \\ \Psi &:= Q \mid S(\Psi) \mid \Psi \times \Psi & \text{Tipos qubits} \end{aligned}$  $\Psi := Q | S(\Psi) | \Psi \times \Psi$  Tipos qubits<br>  $A := \Psi | \Psi \Rightarrow A | S(A) | A \times A$  Tipos generales  $A := \Psi \mid \Psi \Rightarrow A \mid S(A) \mid A \times A$ 

$$
\frac{\nabla \cdot \Psi \vdash x : \Psi \text{ as } \overline{\theta}_{S(A)} : S(A) \xrightarrow{ax_{\overline{0}}} \overline{\theta}_{S(B)} \xrightarrow{\text{max}_{\overline{10}}} \overline{\alpha}_{S(B)} \overline{\theta}_{S(B)} \xrightarrow{\text{max}_{\overline{10}}} \overline{\alpha}_{S(B)} \overline{\theta}_{S(B)} \overline{\theta}_{S(B)} \xrightarrow{\text{max}_{\overline{10}}} \overline{\beta}_{S(B)} \overline{\theta}_{S(B)} \xrightarrow{\text{max}_{\overline{10}}} \overline{\beta}_{S(B)} \overline{\theta}_{S(B)} \xrightarrow{\text{max}_{\overline{10}}} \overline{\beta}_{S(B)} \overline{\theta}_{S(B)} \xrightarrow{\text{max}_{\overline{10}}} \overline{\beta}_{S(B)} \overline{\theta}_{S(B)} \xrightarrow{\text{max}_{\overline{10}}} \overline{\beta}_{S(B)} \overline{\theta}_{S(B)} \xrightarrow{\text{max}_{\overline{10}}} \overline{\beta}_{S(B)} \overline{\theta}_{S(B)} \xrightarrow{\text{max}_{\overline{10}}} \overline{\beta}_{S(B)} \overline{\theta}_{S(B)} \xrightarrow{\text{max}_{\overline{10}}} \overline{\beta}_{S(B)} \overline{\beta}_{S(B)} \xrightarrow{\text{max}_{\overline{10}}} \overline{\beta}_{S(B)} \overline{\beta}_{S(B)} \xrightarrow{\text{max}_{\overline{10}}} \overline{\beta}_{S(B)} \overline{\beta}_{S(B)} \xrightarrow{\text{max}_{\overline{10}}} \overline{\beta}_{S(B)} \overline{\beta}_{S(B)} \xrightarrow{\text{max}_{\overline{10}}} \overline{\beta}_{S(B)} \overline{\beta}_{S(B)} \xrightarrow{\text{max}_{\overline{10}}} \overline{\beta}_{S(B)} \overline{\beta}_{S(B)} \xrightarrow{\text{max}_{\overline{10}}} \overline{\beta}_{S(B)} \overline{\beta}_{S(B)} \xrightarrow{\text{max}_{\overline{10}}} \overline{\beta}_{S(B)} \overline{\beta}_{S(B)} \xrightarrow{\text{max}_{\overline{10}}} \overline{\beta}_{S(B)} \overline{\beta}_{S(B)} \xrightarrow{\text{max}_{\overline{10}}} \overline{\beta}_{S(B)} \overline{\beta}_{S(B)} \xrightarrow{\text{max}_{\overline{10}}} \overline{\beta}_{S(B)} \overline{\beta}_{S(B)} \xrightarrow{\text{max}_{\overline{10}}} \overline{\beta}_{S(B)} \overline{\beta}_{S(B)} \x
$$

A. Díaz-Caro Control cuántico en lenguajes de programación 18 / 22

Trabajo en progreso con Octavio Malherbe

En general:

$$
[\![\Gamma \vdash t : A]\!] = [\![\Gamma]\!] \stackrel{t}{\longrightarrow} [\![A]\!]
$$

$$
\[\begin{array}{c}\n\left[\overline{x} : \Psi \vdash x : \Psi\right] = \Psi \xrightarrow{\text{Id}} \Psi \\
\left[\frac{\Gamma \vdash t : A \quad \Delta \vdash r : A}{\Gamma, \Delta \vdash t + r : S(A)}\right] = \Gamma \times \Delta \xrightarrow{t \times r} A \times A \xrightarrow{+} S(A)\n\end{array}\]
$$

Trabajo en progreso con Octavio Malherbe

En general:

$$
[\![\Gamma \vdash t : A]\!] = [\![\Gamma]\!] \stackrel{t}{\longrightarrow} [\![A]\!]
$$

$$
\[\begin{array}{c}\n\left[\overline{x:\Psi\vdash x:\Psi}\right] = \Psi \xrightarrow{\text{Id}} \Psi \\
\left[\frac{\Gamma\vdash t:A \quad \Delta\vdash r:A}{\Gamma,\Delta\vdash t+r:S(A)}\right] = \Gamma \times \Delta \xrightarrow{t\times r} A \times A \xrightarrow{+} S(A) \\
\left[\frac{\Delta\vdash r:\Psi \quad \Gamma\vdash t:\Psi\Rightarrow A}{\Delta,\Gamma\vdash tr:A}\right] = \Delta \times \Gamma \xrightarrow{r\times t} \Psi \times [\Psi,A] \xrightarrow{\varepsilon} A\n\end{array}
$$

Trabajo en progreso con Octavio Malherbe

En general:

$$
[\![\Gamma \vdash t : A]\!] = [\![\Gamma]\!] \stackrel{t}{\longrightarrow} [\![A]\!]
$$

$$
\frac{\mathbb{E}[x : \Psi \vdash x : \Psi]}{\mathbb{E}[x, \Delta \vdash t + r : S(A)]} = \Psi \xrightarrow{\text{Id}} \Psi
$$
\n
$$
\frac{\mathbb{E}[x : A \Delta \vdash r : A]}{\mathbb{E}[x, \Delta \vdash t + r : S(A)]} = \Gamma \times \Delta \xrightarrow{t \times r} A \times A \xrightarrow{+} S(A)
$$
\n
$$
\frac{\mathbb{E}[x : \Psi \vdash t : \Psi \Rightarrow A]}{\Delta, \Gamma \vdash tr : A} = \Delta \times \Gamma \xrightarrow{r \times t} \Psi \times [\Psi, A] \xrightarrow{\varepsilon} A
$$
\n
$$
\frac{\mathbb{E}[x : \Psi \vdash t : S(\Psi \Rightarrow A)}{\Delta, \Gamma \vdash tr : S(A)} = \Delta \times \Gamma \xrightarrow{r \times t} S(\Psi) \times S([\Psi, A])
$$

Trabajo en progreso con Octavio Malherbe

En general:

$$
[\![\Gamma \vdash t : A]\!] = [\![\Gamma]\!] \stackrel{t}{\longrightarrow} [\![A]\!]
$$

$$
\begin{aligned}\n\begin{bmatrix}\n\overline{x:\Psi \vdash x:\Psi}\n\end{bmatrix} &= \Psi \xrightarrow{\text{Id}} \Psi \\
\frac{\begin{bmatrix}\n\Gamma \vdash t: A \quad \Delta \vdash r: A \\
\overline{\Gamma}, \Delta \vdash t + r: S(A)\n\end{bmatrix}}{\begin{bmatrix}\n\Delta \vdash r:\Psi \quad \Gamma \vdash t: \Psi \Rightarrow A \\
\Delta, \Gamma \vdash tr: A\n\end{bmatrix} &= \Delta \times \Gamma \xrightarrow{r \times t} \Psi \times [\Psi, A] \xrightarrow{\varepsilon} A \\
\frac{\begin{bmatrix}\n\Delta \vdash r: S(\Psi) \quad \Gamma \vdash t: S(\Psi \Rightarrow A)\n\end{bmatrix}}{\Delta, \Gamma \vdash tr: S(A)} &= \Delta \times \Gamma \xrightarrow{r \times t} S(\Psi) \times S([\Psi, A]) \\
\stackrel{\otimes}{\longrightarrow} S(\Psi) \otimes S([\Psi, A]) \approx S(\Psi \times [\Psi, A])\n\end{aligned}
$$

Trabajo en progreso con Octavio Malherbe

En general:

$$
[\![\Gamma \vdash t : A]\!] = [\![\Gamma]\!] \stackrel{t}{\longrightarrow} [\![A]\!]
$$

$$
\begin{aligned}\n\left[\overline{x} : \Psi \vdash x : \Psi\right] &= \Psi \xrightarrow{\text{Id}} \Psi \\
\left[\overline{\Gamma, \Delta} \vdash t + r : S(A)\right] &= \Gamma \times \Delta \xrightarrow{t \times r} A \times A \xrightarrow{+} S(A) \\
\left[\frac{\Delta \vdash r : \Psi \quad \Gamma \vdash t : \Psi \Rightarrow A}{\Delta, \Gamma \vdash tr : A}\right] &= \Delta \times \Gamma \xrightarrow{r \times t} \Psi \times [\Psi, A] \xrightarrow{\varepsilon} A \\
\left[\frac{\Delta \vdash r : S(\Psi) \quad \Gamma \vdash t : S(\Psi \Rightarrow A)}{\Delta, \Gamma \vdash tr : S(A)}\right] &= \Delta \times \Gamma \xrightarrow{r \times t} S(\Psi) \times S([\Psi, A]) \\
&\xrightarrow{\otimes} S(\Psi) \otimes S([\Psi, A]) \approx S(\Psi \times [\Psi, A]) \\
&\xrightarrow{S(\varepsilon)} S(A)\n\end{aligned}
$$

#### Interpretación categórica Ejemplo

$$
\frac{\begin{array}{c|c|c|c|c|c|c|c|c} & \text{ } & \text{ } & \text{ } & \text{ } & \text{ } & \text{ } & \text{ } & \text{ } & \text{ } & \text{ } & \text{ } & \text{ } & \text{ } & & \text{ } & \text{ } & & \text{ } & \text{ } & & \text{ } & \text{ } & & \text{ } & \text{ } & \text{ } & \text{ } & & \text{ } & & \text{ } & & \text{ } & & \text{ } & & \text{ } & & \text{ } & \text{ } & & \text{ } & \text{ } & \text{ } & \text{ } & \text{ } & \text{ } & \text{ } & \text{ } & \text{ } & \text{ } & \text{ } & \text{ } & \text{ } & \text{ } & \text{ } & \text{ } & \text{ } & \text{ } & \text{ } & \text{ } & \text{ } & \text{ } & & \text
$$

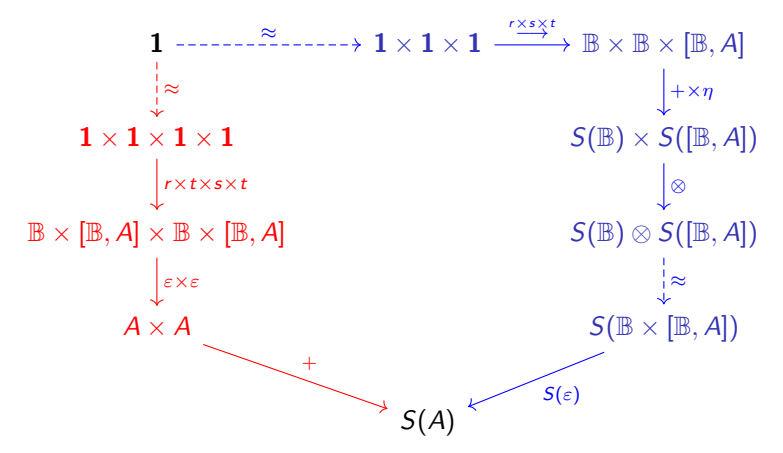

# Normalización fuerte

Trabajo en progreso con Juan Pablo Rinaldi

Definimos una interpretación  $(A)$  alternativa para cada tipo con las siguientes propiedades:

<span id="page-61-1"></span>
$$
\text{Si } t \in (A) \text{ entonces } t \in FN \tag{1}
$$

<span id="page-61-0"></span>
$$
\text{Si } \Gamma \vdash t : A \text{ entonces } t \in (A) \tag{2}
$$

Luego

#### Teorema (Normalización fuerte)

Si  $Γ ⊢ t : A$  entonces  $t ∈ FN$ 

**Prueba:** Si  $\Gamma \vdash t : A$ , por propiedad [\(2\)](#page-61-0),  $t \in (A)$ , y por [\(1\)](#page-61-1),  $t \in \Gamma N$ 

#### ¡La dificultad es encontrar la definición correcta de  $(A)$ ! (y demostrar que esas propiedades se cumplen)

# Resumen final

- <sup>I</sup> Extensión del cálculo lambda para computación cuántica
- $\blacktriangleright$  Linealidad algebraica y lógica combinadas para evitar el clonado
- $\triangleright$  Semántica categórica cartesiana, con productos tensoriales internos

Trabajos en progreso

- ▶ Terminar la prueba de normalización fuerte (con J. P. Rinaldi)
- ▶ Modelo categórico abstracto (con O. Malherbe)
- ▶ Implementación en Haskell (con I. Grimma y P. E. Martínez López)

# Backup slides

# Why first order

$$
CM = \lambda y^{S(\mathbb{B})}.((\lambda x^{\mathbb{B} \Rightarrow S(\mathbb{B})}.(x | 0)) \otimes (x | 0\rangle)) (\lambda z^{\mathbb{B}}. y))
$$

CM 
$$
(\alpha, |0\rangle + \beta, |1\rangle)
$$
  
\n $\rightarrow (\lambda x^{\mathbb{B} \Rightarrow S(\mathbb{B})}.(x |0\rangle) \otimes (x |0\rangle)) (\lambda z^{\mathbb{B}}.( \alpha, |0\rangle + \beta, |1\rangle))$   
\n $\rightarrow ((\lambda z^{\mathbb{B}}.( \alpha, |0\rangle + \beta, |1\rangle)) |0\rangle) \otimes ((\lambda z^{\mathbb{B}}.( \alpha, |0\rangle + \beta, |1\rangle)) |0\rangle)$   
\n $\rightarrow^2 (\alpha, |0\rangle + \beta, |1\rangle) \otimes (\alpha, |0\rangle + \beta, |1\rangle)$ 

Preliminaries

#### Hadamard

$$
H|0\rangle = \frac{1}{\sqrt{2}}|0\rangle + \frac{1}{\sqrt{2}}|1\rangle \qquad H|1\rangle = \frac{1}{\sqrt{2}}|0\rangle - \frac{1}{\sqrt{2}}|1\rangle
$$

Preliminaries

#### Hadamard

$$
H\left|0\right\rangle =\frac{1}{\sqrt{2}}\left|0\right\rangle +\frac{1}{\sqrt{2}}\left|1\right\rangle \qquad H\left|1\right\rangle =\frac{1}{\sqrt{2}}\left|0\right\rangle -\frac{1}{\sqrt{2}}\left|1\right\rangle
$$

$$
H = \lambda x^{\mathbb{B}}.1/\sqrt{2}.(|0\rangle + x?\text{---}|1\rangle \cdot |1\rangle)
$$

Preliminaries

#### Hadamard

$$
H\left|0\right\rangle =\frac{1}{\sqrt{2}}\left|0\right\rangle +\frac{1}{\sqrt{2}}\left|1\right\rangle \qquad H\left|1\right\rangle =\frac{1}{\sqrt{2}}\left|0\right\rangle -\frac{1}{\sqrt{2}}\left|1\right\rangle
$$

$$
H = \lambda x^{\mathbb{B}}.1/\sqrt{2}.(|0\rangle + x?\text{---}|1\rangle \cdot |1\rangle)
$$

#### **Oracle**

A "black box" implementing a function  $f: \{0,1\} \rightarrow \{0,1\}$ 

 $U_f(|x\rangle \otimes |y\rangle) = |x\rangle \otimes |y \oplus f(x)\rangle$ 

Preliminaries

#### Hadamard

$$
H\left|0\right\rangle =\frac{1}{\sqrt{2}}\left|0\right\rangle +\frac{1}{\sqrt{2}}\left|1\right\rangle \qquad H\left|1\right\rangle =\frac{1}{\sqrt{2}}\left|0\right\rangle -\frac{1}{\sqrt{2}}\left|1\right\rangle
$$

$$
H=\lambda x^{\mathbb{B}}.1/\sqrt{2}.\big(|0\rangle+x?-|1\rangle\cdot|1\rangle\big)
$$

#### **Oracle**

A "black box" implementing a function  $f: \{0,1\} \rightarrow \{0,1\}$ 

 $U_f(|x\rangle \otimes |y\rangle) = |x\rangle \otimes |y \oplus f(x)\rangle$ 

$$
not = \lambda x^{\mathbb{B}}.x?|0\rangle \cdot |1\rangle
$$

Preliminaries

#### Hadamard

$$
H\left|0\right\rangle =\frac{1}{\sqrt{2}}\left|0\right\rangle +\frac{1}{\sqrt{2}}\left|1\right\rangle \qquad H\left|1\right\rangle =\frac{1}{\sqrt{2}}\left|0\right\rangle -\frac{1}{\sqrt{2}}\left|1\right\rangle
$$

$$
H = \lambda x^{\mathbb{B}}.1/\sqrt{2}.(|0\rangle + x?\text{---}|1\rangle \cdot |1\rangle)
$$

#### **Oracle**

A "black box" implementing a function  $f: \{0,1\} \rightarrow \{0,1\}$ 

 $U_f(|x\rangle \otimes |y\rangle) = |x\rangle \otimes |y \oplus f(x)\rangle$ 

$$
not = \lambda x^{\mathbb{B}}.x?|0\rangle \cdot |1\rangle
$$
  
\n
$$
U_f = \lambda x^{\mathbb{B} \otimes \mathbb{B}}.(\text{head } x) \otimes ((\text{tail } x)? \text{not}(f(\text{head } x)) \cdot f(\text{head } x))
$$

## Deutsch in  $\lambda$

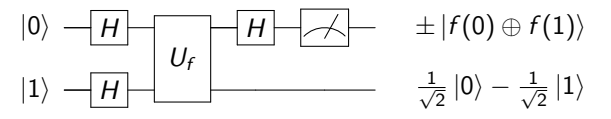

$$
not = \lambda x^{\mathbb{B}}.x?|0\rangle \cdot |1\rangle
$$
  
\n
$$
H = \lambda x^{\mathbb{B}}.1/\sqrt{2}.(|0\rangle + x? - |1\rangle \cdot |1\rangle)
$$
  
\n
$$
H^{\otimes 2} = \lambda x^{\mathbb{B} \otimes \mathbb{B}}.(H(head x)) \otimes (H(tail x))
$$
  
\n
$$
U_f = \lambda x^{\mathbb{B} \otimes \mathbb{B}}.(head x) \otimes ((tail x)?not(f(head x)) \cdot f(head x))
$$
  
\n
$$
H_1 = \lambda x^{\mathbb{B} \otimes \mathbb{B}}.(H(head x)) \otimes (tail x)
$$

 $\mathit{Deutsch}_f=\pi_1(\Uparrow_{S(S(\mathbb{B})\otimes \mathbb{B})}^{S(\mathbb{B}\otimes \mathbb{B})}H_1(U_f\Uparrow_{S(\mathbb{B}\otimes S(\mathbb{B}))}^{S(\mathbb{B}\otimes S(\mathbb{B}))} \Uparrow_{S(S(\mathbb{B})\otimes S(\mathbb{B}))}^{S(\mathbb{B}\otimes S(\mathbb{B}))}H^{\otimes 2}(|0\rangle\otimes |1\rangle)$ 

$$
\vdash \text{Deutsch}_f : \mathbb{B} \otimes S(\mathbb{B})
$$
\n
$$
\text{Deutsch}_{id} \longrightarrow_{(1)}^* \pi_1(1/\sqrt{2}. |1\rangle \otimes |0\rangle - 1/\sqrt{2}. |1\rangle \otimes |1\rangle)
$$
\n
$$
\longrightarrow_{(1)} |1\rangle \otimes (1/\sqrt{2}. |0\rangle - 1/\sqrt{2}. |1\rangle)
$$

## Teleportation in  $\lambda$

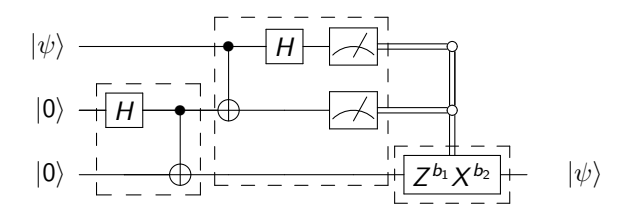

$$
epr = \lambda x^{\text{B} \otimes \text{B}}.\text{cnot}(H_1 \ x)
$$
alice =

 $\lambda\times^{S(\mathbb{B})\otimes S(\mathbb{B}\otimes\mathbb{B})}.\pi_2(\Uparrow_{S(S(\mathbb{B})\otimes\mathbb{B}\otimes\mathbb{B})}^{S(\mathbb{B}\otimes\mathbb{B}\otimes\mathbb{B})}H_1^3(\text{cnot}_{12}^3\Uparrow_{S(\mathbb{B}\otimes S(\mathbb{B}\otimes\mathbb{B}))}^{S(\mathbb{B}\otimes S(\mathbb{B}\otimes\mathbb{B}))}\times))$ 

 $U^b = (\lambda b^{\mathbb{B}}.\lambda x^{\mathbb{B}}.b?Ux \cdot x) b$ bob  $= \lambda x^{\text{B} \otimes \text{B}}$ . $Z^{head \ x'}$ not<sup>head (tail x)</sup>.(tail (tail x))  $\mathcal{T}eleportation = \lambda q^{\mathcal{S}(\mathbb{B})}\cdot \text{bob} \ (\Uparrow_{\mathcal{S}(\mathbb{B}\otimes\mathbb{B}\otimes\mathcal{S}(\mathbb{B}))} \text{alice} \ (\widetilde{q}\otimes(\text{epr}\ \ket{0}\otimes\ket{0})))$ 

 $\vdash$  Teleportation :  $S(\mathbb{B}) \Rightarrow S(\mathbb{B})$ Teleportation  $q \rightarrow_{(1)} q$